## Actividad **CAMPAÑA DE VENTAS DE PRODUCTOS ECOLÓGICOS**

## **Ciclo Formativo de Grado Medio de Actividades Comerciales, 1ºcurso ACO**

## **Módulo de PROCESO DE VENTAS**

## **UD7 . DETERMINACIÓN DEL PRECIO**

**RESULTADO DE APRENDIZAJE** RA 7. Determina los precios y el importe de las operaciones, aplicando el cálculo comercial en los procesos de venta.

#### **CRITERIOS DE EVALUACIÓN**

a) Se ha calculado el precio de venta del producto, aplicando un cierto margen comercial expresado en forma de porcentaje del precio de coste.

b) Se ha calculado el precio de venta del producto, aplicando un margen comercial expresado en forma de un porcentaje sobre el precio de venta.

c) Se ha determinado el importe total de una operación de venta, aplicando los descuentos y gastos acordados y el IVA correspondiente.

## **CONTENIDOS**

•Factores para calcular el precio de venta

 $\Rightarrow$  Determinación del precio de venta al púbico. Elementos del precio

Cálculo del importe total de una operación

 $\Rightarrow$  Cálculo del importe de operaciones comerciales en moneda extranjera

## **CONTENIDOS ACTITUDINALES**

Motivación y espíritu de mejora para la interpretación de datos y el cálculo matemático

Concienciación sobre el consumo ecológico y sus mejoras para la salud

## **CONTENIDOS TRANSVERSALES**

 $\rightarrow$ Fomento de la cultura emprendedora, creación y gestión de empresas y autoempleo Conocimiento del entorno y el mercado ecológico de frutas y verduras en Andalucía y concretamente en la provincia de Huelva.

#### **OBJETIVOS**

a) Calcular del precio por unidad/kg de verduras ecológicas, tanto sobre el precio de coste como sobre el precio de venta.

b)Identificar los elementos que forman parte del precio.

c) Determinar del precio de venta al público de un producto o servicio.

d)Calcular del importe total de una operación.

e)Calcular del importe de operaciones comerciales en moneda extranjera.

**TIPO DE ACTIVIDAD:** Consolidación y síntesis, evaluación

**METODOLOGÍA:** Trabajo en grupo de toda la clase para proponer lista de productos a través de brainstorming y posterior trabajo individual. Uso de las TICs para desarrollar hoja de cálculo y subida al Drive para el seguimiento docente y consulta de contenidos.

RECURSOS Y MATERIALES: Consulta en internet del mercado, apuntes, hoja de cálculo, ordenador. TEMPORALIZACIÓN: 1sesión **EVALUACIÓN: Sí** 

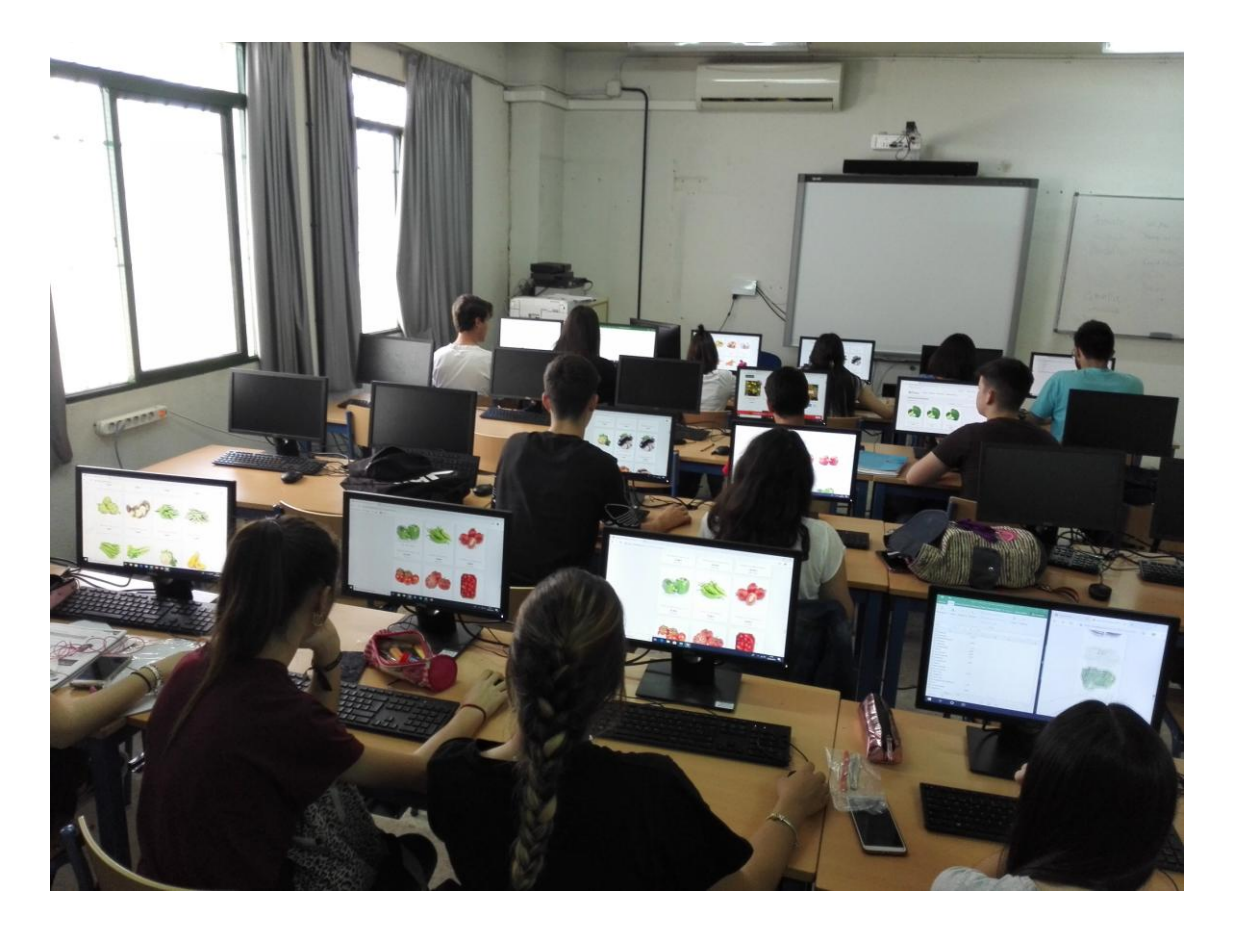

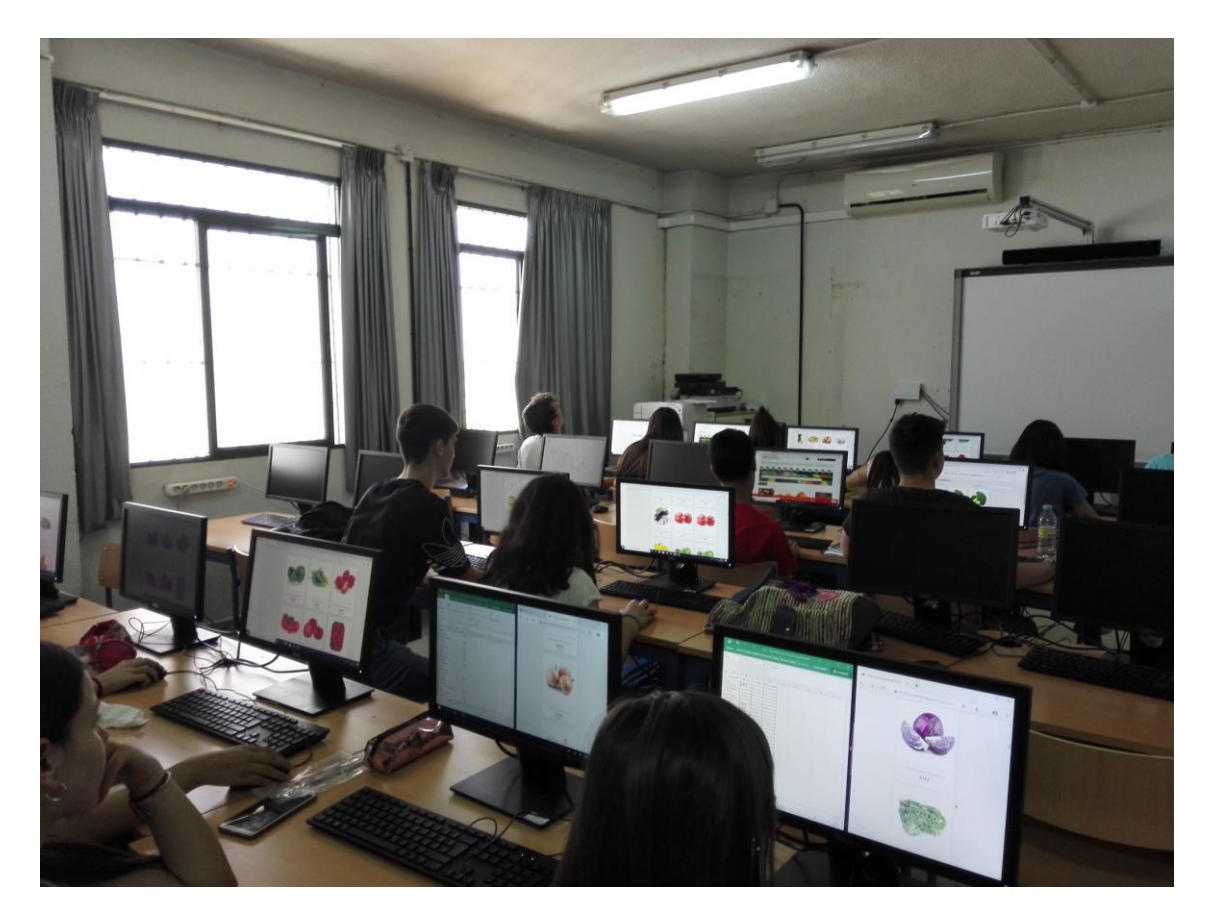

## **RESULTADO DEL PLAN DE VENTAS POR PAISES**

# SUIZA

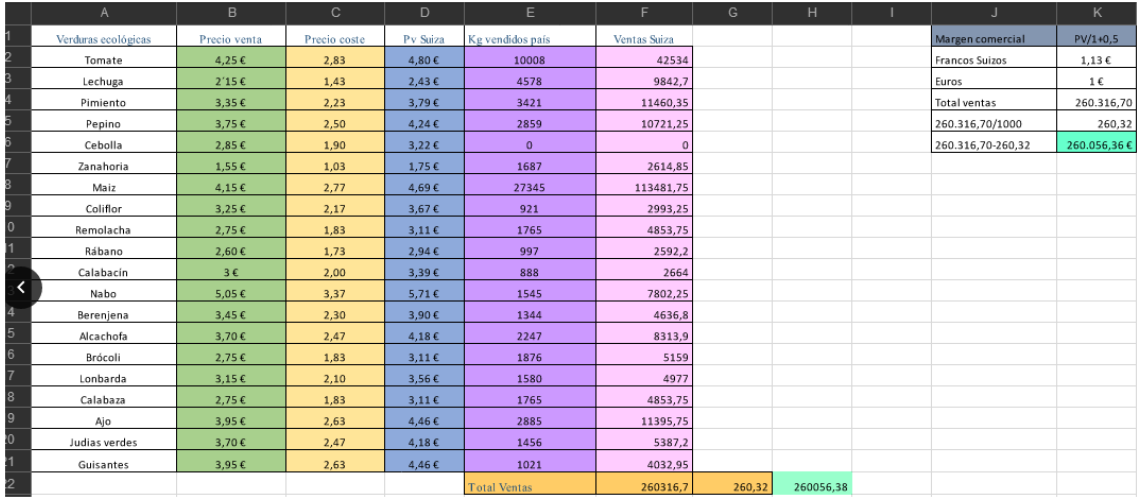

ESTADOS UNIDOS

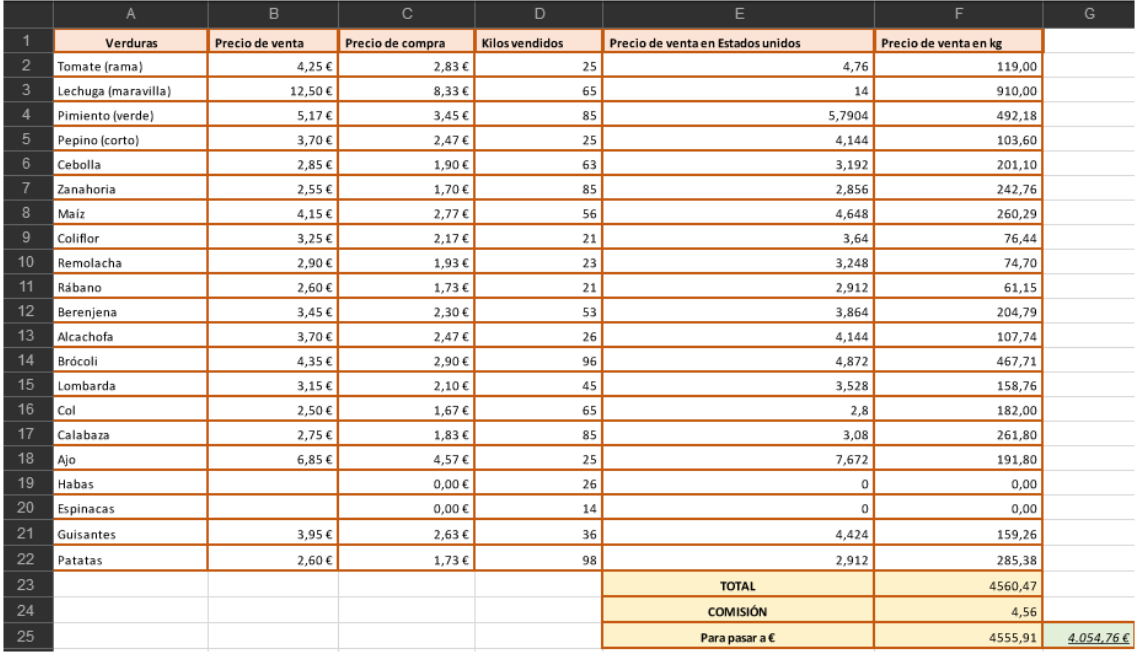

# CHINA

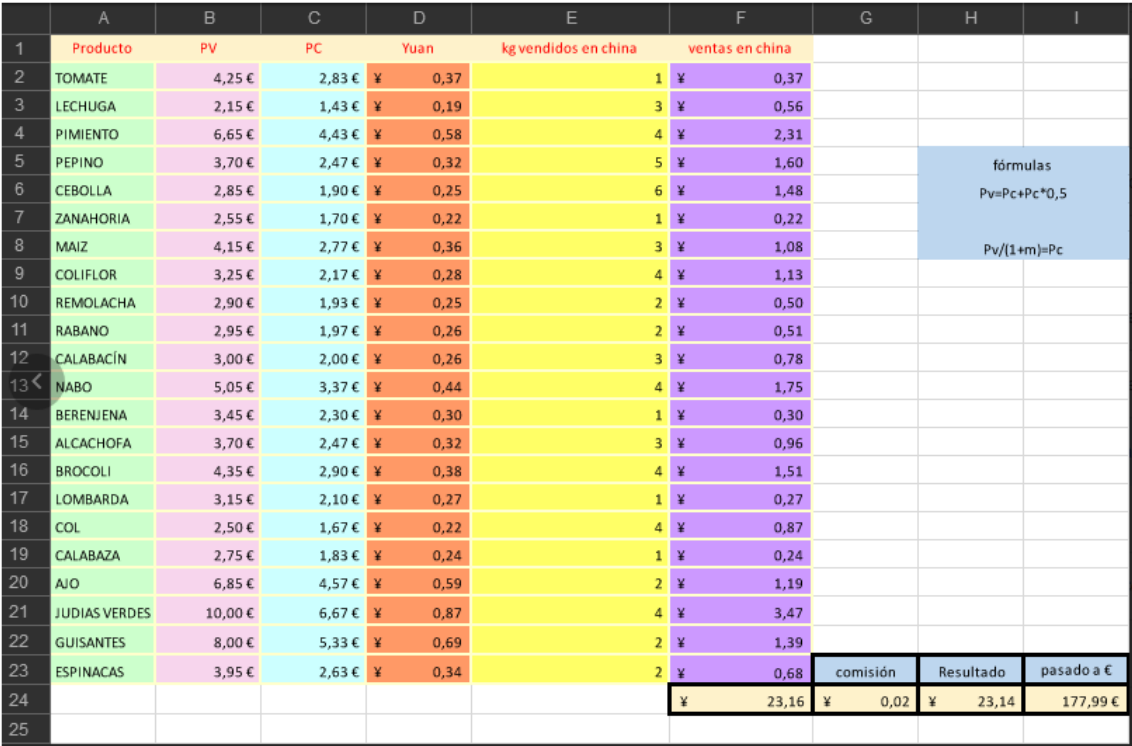

## REINO UNIDO

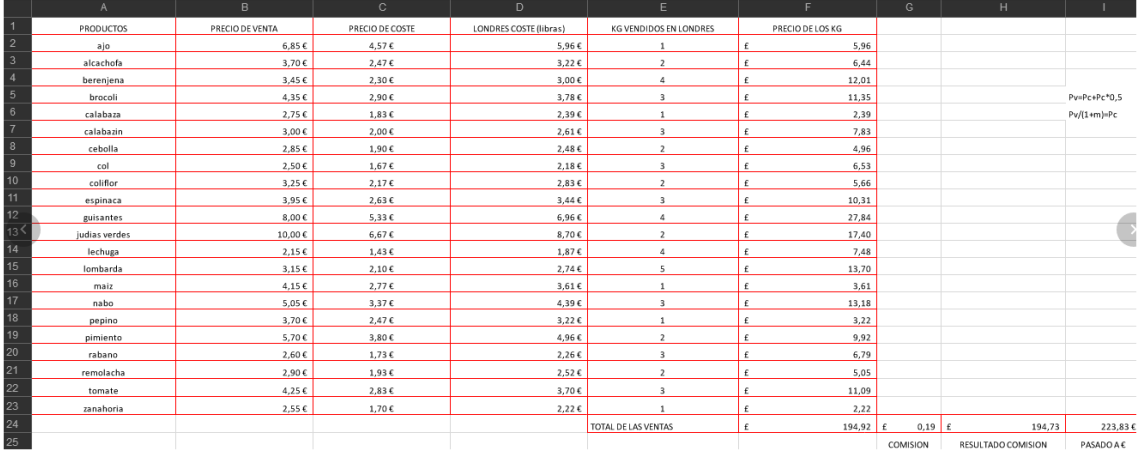

#### BRASIL

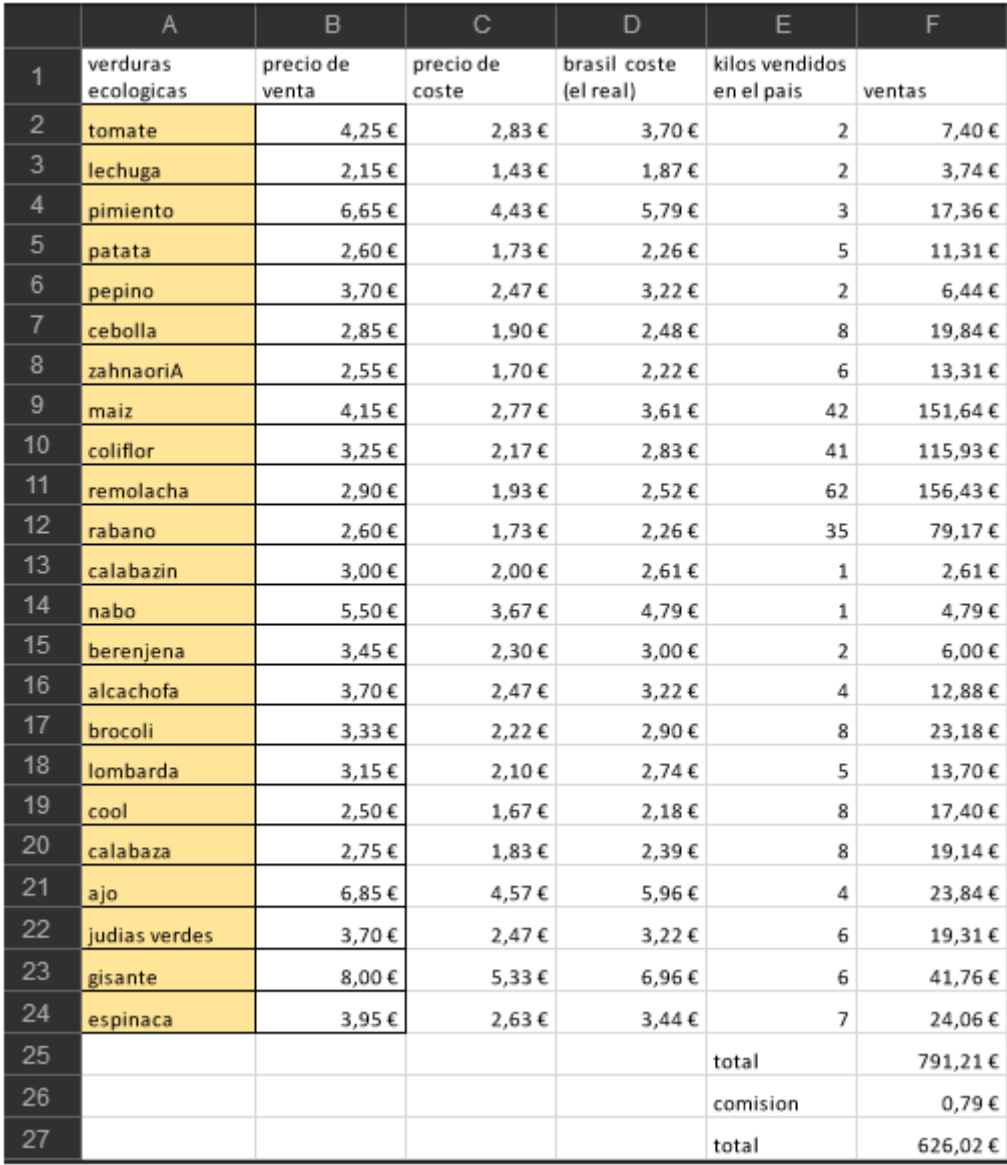

GROENLANDIA

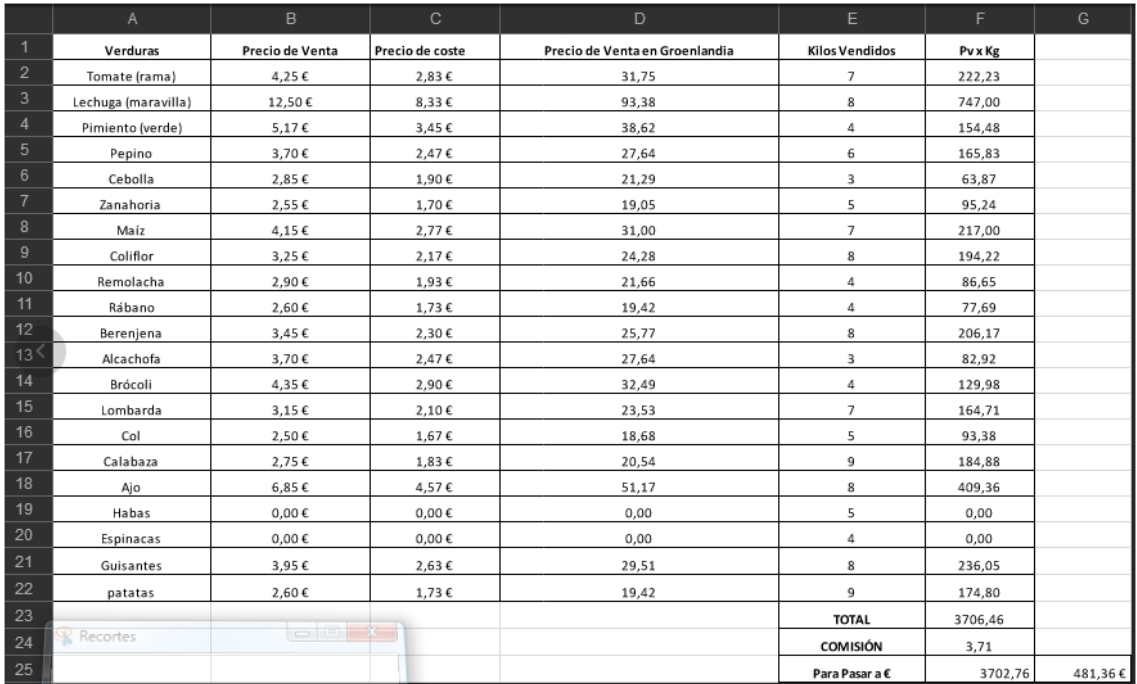